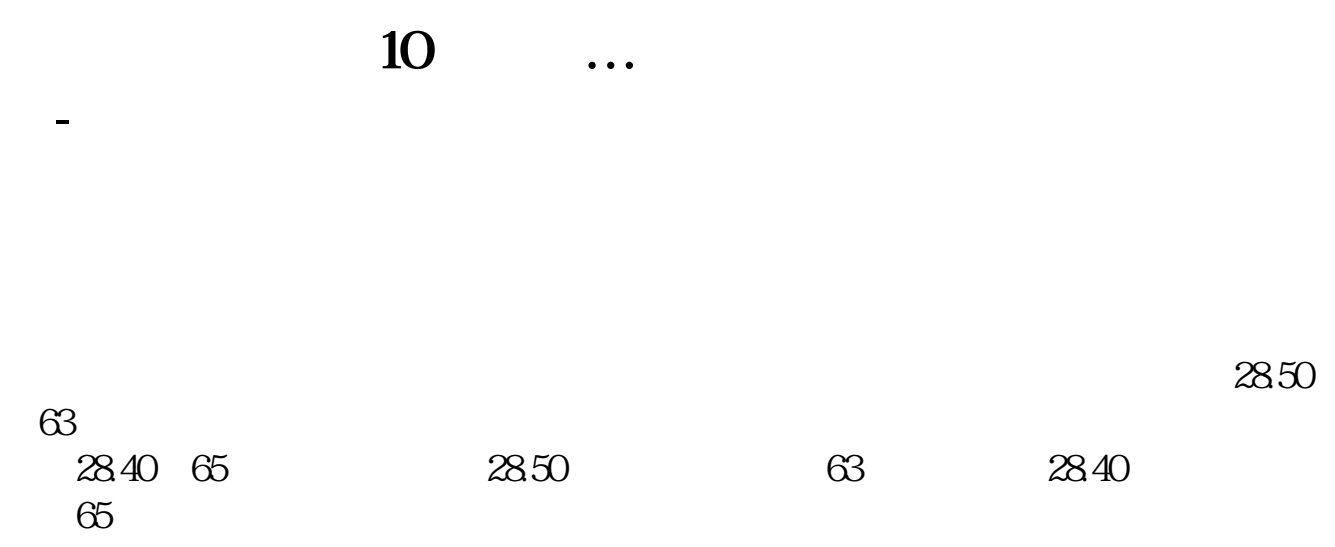

 $\mathfrak{X}_{n}$ 

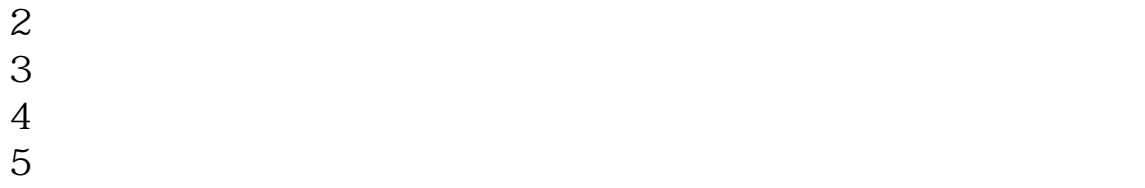

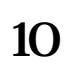

 $L2$   $L2$   $10$ 

## **10**

 $1000$ 

 $1$ 

 $1000$ 

 $10$  $\ddot{\hspace{1.1cm}}$  $\mathbf 1$  $2\,$  $3$  $-A$ **10**  $10$  $\ddot{\hspace{1.1cm}}$  $\mathbf 1$  $2\,$ 

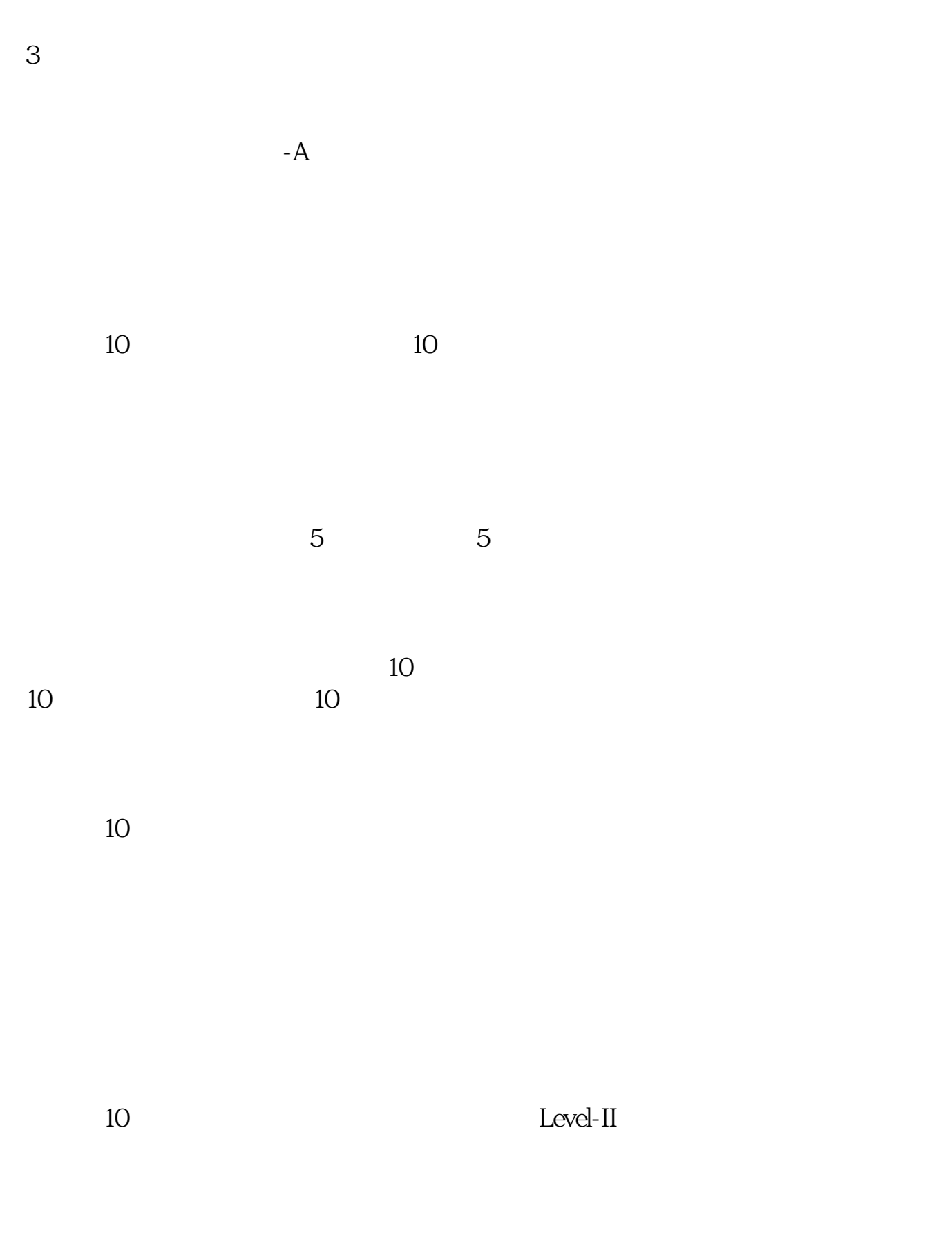

Level-II

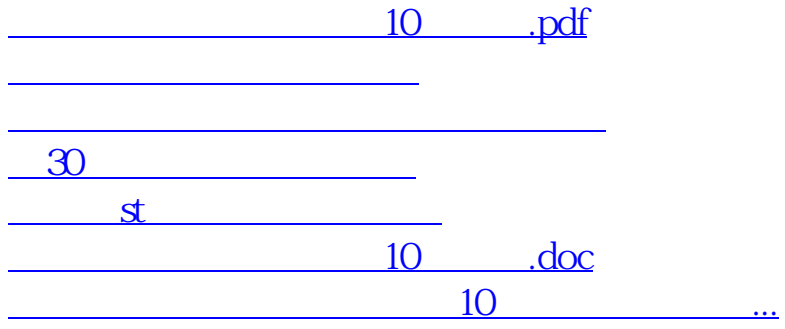

<https://www.gupiaozhishiba.com/subject/40440644.html>